**Министерство образования и науки Российской Федерации** высшего профессионального образования

«Владимирский государственный университет

имени Александра Григорьевича и Николая Григорьевича Столетовых»

**(ВлГУ)**

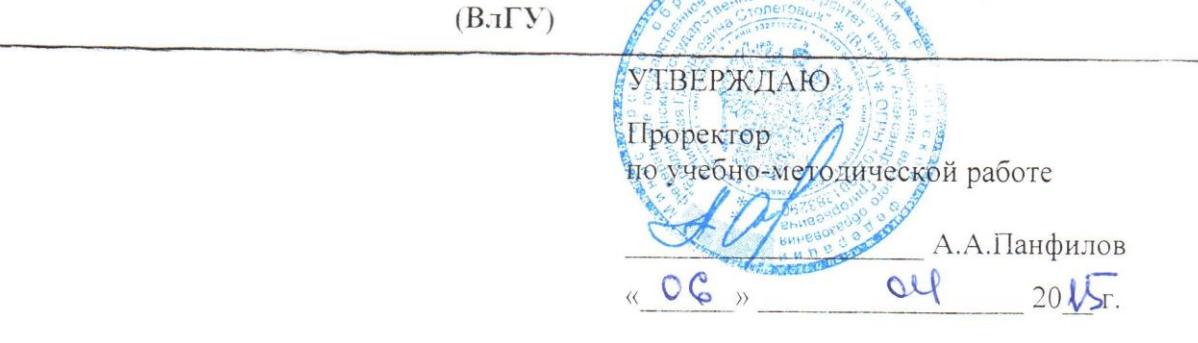

p

# РАБОЧАЯ ПРОГРАММА ДИСЦИПЛИНЫ

# ОСНОВЫ ИНФОРМАЦИОННОГО ДИЗАЙНА

Направление подготовки 09.03.04 "Программная инженерия" Профиль подготовки "Разработка программно-информационных систем"<br>Уровень высшего образования бакалавриат Форма обучения очная **Уровень высшего образования** бакалавриат

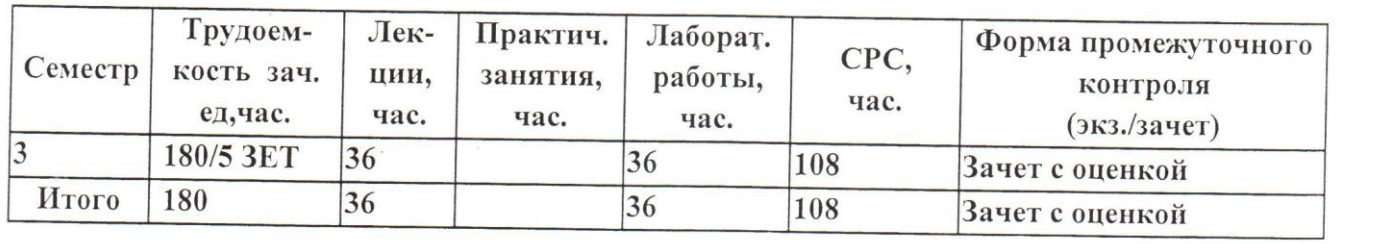

#### **1.ЦЕЛИ ОСВОЕНИЯ ДИСЦИПЛИНЫ**

Познакомить с концепциями, направлениями и методами визуального представления информации, данных и знаний. Обеспечить освоение прикладных методик анализа и репрезентации комплексной информация, необходимой для быстрого представления большого количества данных. Познакомить с теорией и практикой использования визуального мышления в эвристическом и аналитическом исследовательском моделировании и экспертизе. Научить использованию инфографики в разных областях науки, образования и информационно-аналитической работы.

#### **2.МЕСТО ДИСЦИПЛИНЫ В СТРУКТУРЕ ОПОП ВО**

Для освоения данной дисциплины обучающимся необходимо иметь теоретические знания и практические навыки по дисциплинам: «Базовые информационные технологии», «Алгоритмы и структуры данны», «Информатика», «Основы алгоритмизации и программирования»

### **3. КОМПЕТЕНЦИИ ОБУЧАЮЩЕГОСЯ, ФОРМИРУЕМЫЕ В РЕЗУЛЬТАТЕ ОСВОЕНИЯ ДИСЦИПЛИНЫ**

В результате освоения дисциплины формируются следующие компетенции (ПК-13,15, 22):

ПК-13 - готовностью к использованию методов и инструментальных средств исследования объектов профессиональной деятельности;

ПК-15 - способностью готовить презентации, оформлять научно-технические отчеты по результатам выполненной работы, публиковать результаты исследований в виде статей и докладов на научно-технических конференциях;

ПК-22 - способностью создавать программные интерфейсы.

В результате освоения дисциплины обучающийся должен демонстрировать следующие результаты образования:

**Знать:** теоретические основы дизайна, методы и технологии представления информации в информационных системах (ПК-13,15, 22);

**Уметь**: представлять информацию с учетом учётом эргономики, функциональных возможностей, психологических критериев восприятия информации человеком (ПК-13,15, 22);

**Владеть:** владеть графическими редакторами Adobe Photoshop , CorelDRAW, методами и технологиями разработки и описания дизайн решений представления информации (ПК-13,15, 22).

## **4.СТРУКТУРА И СОДЕРЖАНИЕ ДИСЦИПЛИНЫ**

Общая трудоемкость дисциплины составляет 5 зачетных единиц, 180 часов.

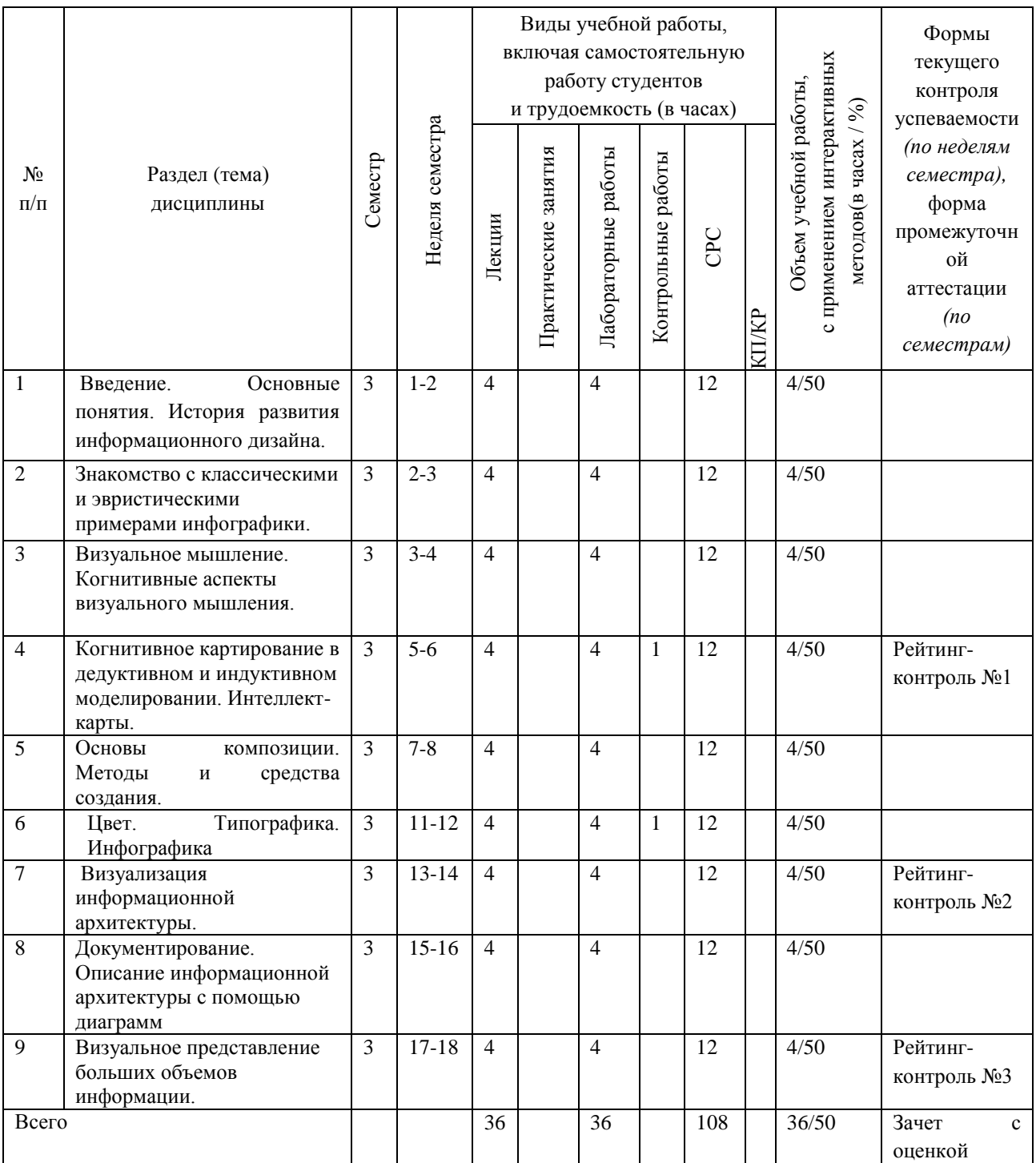

#### *Темы лабораторных работ.*

- 1. Зрительное восприятие формы и пространства.
- 2. Ознакомление с видами инфографики, её особенностями.
- 3. Знакомство с веб сервис по созданию инфографики, создание с помощью сервиса ResumUp резюме.
- 4. Этапы создания инфографики. Создание инфографики по заданной теме.
- 5. Знакомство векторным редактором CorelDRAW. Построение фигур, линий и сложных объектов в CorelDRAW
- 6. Знакомство с растровым редактором Adobe Photoshop, настройка рабочей зоны, основные компоненты.
- 7. Импорт сканированных изображений, обработка и коррекция изображений.
- 8. Обработка цифровых фотографий. Работа с фильтрами, использование масок, фильтров, специальных плагинов.
- 9. Композиционный анализ сложного графического образа. Построение композиции буклета, открытки, визитки.
- 10. Методы разработки элементов фирменного стиля.

# **5.ОБРАЗОВАТЕЛЬНЫЕ ТЕХНОЛОГИИ**

В учебном процессе применяются интерактивные образовательные технологии, включая информационные и коммуникационные технологии (ИКТ):

- набор пространственных моделей и макетов;
- электронный учебник;
- электронные мультимедийные средства обучения (слайд-лекции, презентации);
- систему контроля и самоконтроля (компьютерные тесты и тренажеры).

Применение интерактивных образовательных технологий придает инновационный характер практически всем видам учебных занятий, включая лекционные. При этом делается акцент на развитие самостоятельного, продуктивного мышления, основанного на диалогических дидактических приемах, субъектной позиции обучающегося в образовательном процессе. Тем самым создаются условия для реализации компетентностного подхода при изучении.

# **6.ОЦЕНОЧНЫЕ СРЕДСТВА ДЛЯ ТЕКУЩЕГО КОНТРОЛЯ УСПЕВАЕМОСТИ, ПРОМЕЖУТОЧНОЙ АТТЕСТАЦИИ ПО ИТОГАМ ОСВОЕНИЯ ДИСЦИПЛИНЫ И УЧЕБНО-МЕТОДИЧЕСКОЕ ОБЕСПЕЧЕНИЕ САМОСТОЯТЕЛЬНОЙ РАБОТЫ СТУДЕНТОВ**

# *Примерный перечень вопросов для текущего контроля.*

### *1 рейтинг – контроль*

1. Что такое «инфографика»?

2. Каковы особенности инфографики как способа передачи информации.

3. Каким образом особенности восприятия информации влияют на разработку инфографики?

4. В чем состоит принципиальное отличие инфографики от других видов иллюстрирования текста (фотографии, коллажа, рисунка)?

5. Приведите примеры объектов информационного дизайна.

6. Назовите виды инфографики.

7. Как Вы понимаете тезис «эффективная презентация информации при помощи графического языка»?

8. На знаниях каких наук опирается эффективная коммуникация инфографики? Поясните роль знаний в области лингвистики, психологии, эргономики.

9. Назовите функции информационного дизайна?

10. Назовите факторы, определяющие требования к проектированию информационного графического продукта?

#### *2 рейтинг – контроль*

- 1. Как Вы понимаете значение дизайна в представлении статистической информации наряду с дизайн-проектированием других объектов графического дизайна?
- 2. В чем заключается предпроектный анализ?
- 3. Назовите этапы дизайн-проектирования инфографики.
- 4. Назовите этапы дизайн-проектирования. В чём их специфика?
- 5. В чем заключается дизайн-концепция в инфографике?
- 6. Какова область эффективного применения графиков?
- 7. Какая информация лучше всего представима в виде таблиц?
- 8. Какие виды графиков вам известны и какова область их применения.
- 9. Для чего нужны диаграммы?
- 10. Какие программы по создания инфографики Вам известны?

### *3 рейтинг – контроль*

1. Как функции информационного дизайна влияют на процесс проектирования?

2. Раскойте такие функции инфографики как: информировать, инструктировать, сообщать, презентовать, организовывать информацию, документировать, (характеризовать) на примерах различных ее видов.

3. Назовите области применения информационного дизайна. Какое применение инфографика находит в визуально-графической среде? (примевсти примеры)

4. Назовите преимущества или особенности применения двухмерных изображений, объектов, трехмерных изображений при разработке инфографики

5. Поясните особенности применения следующих элементов дизайна на примере конкретных объектов инфографики: шрифт, цифры, иллюзорное изображение, символы, знаки, пиктограммы, звук, 3-D модели, объекты.

6. Какие виды таблиц Вам известны? Каковы особенности их восприятия и применения.

- 7. Какие типичные ошибки при составлении таблиц Вы можете назвать?
- 8. Какие методы проектирования карт и планов Вам известны?.
- 9. Какова роль композиции в информационном дизайне?
- 0. Какие «правила» информационного дизайна Вы знаете?
- 12. Какое значение имеет ритм в инфографике?
- 13. Назовите функции цвета в информационном дизайне.
- 14. Перечислите факторы, влияющие на выбор цвета.

15. Какие требования в информационном дизайне к работе над шрифтом Вам известны?

### *Примерный перечень вопросов к зачету с оценкой*

- 1. Становление дизайна. Термин «графический дизайн» и место его в системе дизайна.
- 2. Термин «информационный дизайн» и место его в системе дизайна.
- 3. Взаимовлияние предметно-визуальной среды и образа жизни.
- 4. Виды дизайна. Теория композиции.
- 5. Категории композиции: объемно-пространственная структура; тектоника; взаимосвязь тектоники и ОПС.
- 6. Виды композиции: фронтальная, объемная, объемно-пространственная.
- 7. Средства композиции: масштабность, пропорции, модуль, ритм, симметрия, асимметрия, контраст, нюанс, светотень, фактура, текстура, комбинаторика., рельеф,
- 8. Свойства композиции: динамика, статика, композиционное равновесие, целостность, акцент, единство, соподчинение, центр композиции.
- 9. Основы проектирования интерфейсов. Требования к не-клавиатурным устройствам ввода.
- 10. Объекты дизайна. Классификации ОД (технологии и процессы; материалы; изделия; системы; технически сложные системы; образы; компьютерные программы и алгоритмы и др.). Предметные области дизайна.
- 11. Понятие Web-страницы и гипертекста. Средства навигации по WWW. Броузер MS Internet Explorer. Поиск информации в Интернет.
- 12. Создание и публикация Web-страниц. ПО для создания и публикации Webдокументов. Язык гипертекстовой разметки текста – HTML
- 13. Системное проектирование (дизайн). Информационные технологии организации и управления процессом создания и функционирования объекта дизайна, включая PLM, PPLM, ERP, ERM.
- 14. Дизайн как процесс создания. Дизайн как система. Объекты дизайна как системы.
- 15. Жизненный цикл объектов дизайна как систем (ГОСТ Р ИСО/МЭК 15288-2005 и др.).
- 16. Модели дизайна: модель Sony, аксиоматический дизайн, информационная модель дизайна, модель ТРИЗ, модель Cambridge University, Stanford Design Innovation Process, модель Design Council (GB) и др.
- 17. Информационное моделирование процессов создания ОД (дизайна) в их полных жизненных циклах.
- 18. Проблемы взаимодействия участников процесса дизайна (заказчик, дизайнер, исполнитель, потребитель и др.)
- 19. Компоненты юзабилити. Определение юзабилити (usability
- 20. Какое различие между юзабилити и качеством рабочей системы в использовании.
- 21. Компоненты юзабилити. Показатели юзабилити. Задание юзабилити требований к продукту.
- 22. Разработка продукта. Система Качества.
- 23. Международный Стандарт ISO 9241-11 был подготовлен Техническим Комитетом ISO/TC159 по Эргономике.
- 24. Требования к визуальным дисплеям. Требования к раскладке клавиатуры.
- 25. Требования к расположению автоматизированного рабочего места и требования к рабочей позе. Требования к среде.
- 26. Требования к дисплеям.Требования к отображаемым цветам.
- 27. Требования к не-клавиатурным устройствам ввода.
- 28. Принципы диалога. Представление информации. Диалоги: меню, управления, непосредственного воздействия, заполнения форм.
- 29. Эргономика в дизайн-проектировании. Основные понятия эргономики. Требования к средствам отображения информации. Рекомендации по эргономическому обеспечению проектирования.
- 30. Назовите функции цвета в информационном дизайне.
- 31. Перечислите факторы, влияющие на выбор цвета.
- 32. Какие требования в информационном дизайне к работе над шрифтом Вам известны?
- 33. Какие стили иллюстративных диаграмм Вам известны?
- 34. Какие принципы проектирования таблиц Вам известны?
- 35. Какие приемы графического решения графиков Вам известны?
- 36. Назовите особенности проектирования карт, схем, планов. Как вы понимаете «уровни упрощения»?
- 37. В чем заключается «метод стилизации» при разработке карт?
- 38. Какие особенности разработки организационных диаграмм Вы можете назвать?
- 39. Назовите основные критерии оценки оптимальности проектного решения?
- 40. Какие существуют критерии оценки оптимальности проектного решения?

На самостоятельное изучение выносятся следующие темы:

Использование он-лайн сервиса Prezi.com для создания динамичных презентаций

# **7.УЧЕБНО-МЕТОДИЧЕСКОЕ И ИНФОРМАЦИОННОЕ ОБЕСПЕЧЕНИЕ ДИСЦИПЛИНЫ (МОДУЛЯ)**

#### *а) основная литература:*

- 1. Е. П. Михеева [и др.]. Основы методологии проектирования в промышленном дизайне : учеб. пособие / Е. П. Михеева [и др.] ; Владим. гос. ун-т им. А. Г. и Н. Г. Столетовых. – Владимир : Изд-во ВлГУ, 2014. – 80 с.
- 2. ИЛЬИН, С. И. ДИЗАЙН И АРХИТЕКТУРА В 3DS MAX. СОЗДАНИЕ ОБЪЕКТОВ. МА- ТЕРИАЛЫ, ОСВЕЩЕНИЕ, ВИЗУАЛИЗАЦИЯ : УЧЕБ. ПОСОБИЕ / С. И. ИЛЬИН ; ВЛАДИМ. ГОС. УН-Т ИМ. А. Г. И Н. Г. СТОЛЕТОВЫХ. – ВЛАДИМИР : ИЗД-ВО ВЛГУ, 2014. – 68 С.
- 3. *Сидоров А. А.*Конспект лекций по основам эргономики для студентов по направлению подготовки 072500.62 – Дизайн 2013
- 4. Озерова М.И. Жигалов И.Е. Мультимедиа технологии. Создание компьютерной анимации в Adobe Flash: методическое пособие к практическим работам: учебное электронное издание 2013

### *б) дополнительная литература*

- 1. Эдсон Д. Уроки дизайна от Apple [Электронный ресурс] : . Электрон. дан. М. : Манн, Иванов и Фербер, 2013. — 239 с.
- 2. Уолтер А. Эмоциональный веб-дизайн [Электронный ресурс] : . Электрон. дан. — М. : Манн, Иванов и Фербер, 2012. — 128 с.
- 3. Маркотт И. Отзывчивый веб-дизайн [Электронный ресурс] : . Электрон. дан. М. : Манн, Иванов и Фербер, 2012. — 173 с.

#### *в) периодические издания:*

1. Вестник компьютерных и информационных технологий ISSN 1810-7206.

### *г) интернет-ресурсы*

- [www.edu.ru](http://www.edu.ru/) портал российского образования
- $\bullet$  [www.elbib.ru](http://www.elbib.ru/) портал российских электронных библиотек
- $\bullet$  [www.distance-learning.ru](http://www.distance-learning.ru/) портал, посвященный дистанционному обучению
- $\bullet$  [www.eLibrary.ru](http://www.elibrary.ru/) научная электронная библиотека
- $\bullet$ library.vlsu.ru научная библиотека ВлГУ
- $\bullet$  www.cs.vlsu.ru:81/ikg учебный сайт кафедры ИСПИ ВлГУ
- [.http://engineering-graphics.spb.ru/](http://engineering-graphics.spb.ru/) электронный учебник Леонтьев Б. Энциклопедия Web-дизайнера. [Электронный ресурс]

# **8.МАТЕРИАЛЬНО-ТЕХНИЧЕСКОЕ ОБЕСПЕЧЕНИЕ ДИСЦИПЛИНЫ**

Лекции читаются в  $\frac{1}{2}$  читаются в мультимедии (октя 314, 3.213, 3) с использованием комплекта слайдов.

электронными проскорами (3). Компьютерный класс оснащен современными компьютерами, объединенными<br>локальными вычислительными сетями с выходом в Интернет. Студентам предоставляется возможность практической работы на ЭВМ различной архитектуры (на базе одноядерных, многоядерных, параллельных процессоров).

ного года.<br>Грограмми не средства обеспечения учебного

 $\frac{1}{2}$ 

- - операционные системы (две основные линии развития ОС: открытые и закрытые - Windows и Unix);
- - программные среды (текстовые процессоры, электронные таблицы, программы презентационной графики, средства разработки).;
- графические редакторы CorelDRAW и Adobe Photoshop.

Программа составлена в соответствии с требованиями ФГОС ВО по направлению 09.03.04 Программа составлена в соответствии с подготовки «Разработка программноинформационных систем"

Рабочую программу составил доц. каф. М.И. Озерова

Рецензент: начальник отдела Системной и технической поддержки вычислительного комплекса ГУ БР по Владимирской области, к.т.н. А.Г. Долинин

Программа рассмотрена и одобрена на заседании кафедры ИСПИ Протокол №  $\frac{1}{1}$  от 06.04.15 года. Заведующий кафедрой И.Е. Жигалов \_

 $\Gamma$ 

Рабочая программа рассмотрена и одобрена на заседании учебно-методической комиссии направления 09.03.04 "Программная инженерия"

Протокол  $N_2$   $\frac{7}{7}$  от Сее 24.15 года. Председатель комиссии И.Е. Жигалов

### **ЛИСТ ПЕРЕУТВЕРЖДЕНИЯ** РАБОЧЕЙ ПРОГРАММЫ ДИСЦИПЛИНЫ

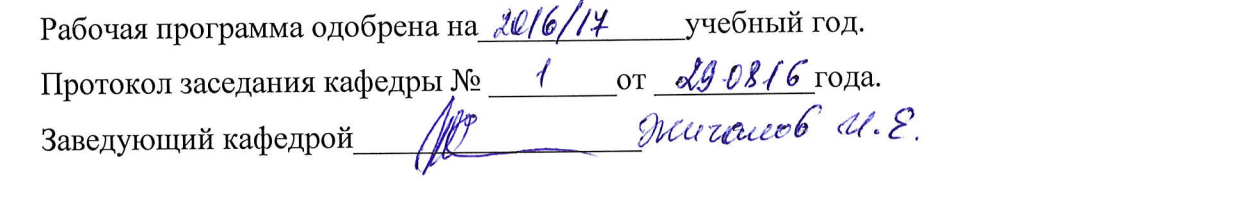

 $\mathcal{L}^{\text{max}}_{\text{max}}$  содания кафедры  $\mathcal{L}^{\text{max}}_{\text{max}}$  годания кафедры  $\mathcal{L}^{\text{max}}_{\text{max}}$ 

Рабочая программа одобрена на *«WIFTI*» учебный год. Протокол заседания кафедры № 1 от 30.08./4 года.  $\frac{1}{2}$  заведующий кафедрой  $\frac{1}{2}$ протокол заседания кафедры  $\ell$ 

Рабочая программа одобрена на *2018* / 19 учебный год. Протокол заседания кафедры № 1 от 30.08. В года. Завелующий кафелюй  $\mathbb{Z}$   $\mathbb{Z}$   $\mathbb{Z}$  $\mathcal{U}$ 

 $\mu$ отокол заседания кафедры женища сталица Заведующий кафедрой  $\mu$  with  $\mu$  $\mathcal{L}$ 

Рабочая программа одобрена на учебный год. Рабочая программа одобрена на \_\_\_\_\_\_\_\_\_\_\_ учебный год  $\mathbb{R}^2$  ,  $\mathbb{R}^2$  ,  $\text{JabC}$ 

Рабочая программа одобрена на использования учебный год. Протокол заседания кафедры № \_\_\_\_\_\_\_\_\_\_ от \_\_\_\_\_\_\_\_\_\_\_ года. Заведующий кафедрой

Рабочая программа одобрена на учебный год. Протокол заседания кафедры № \_\_\_\_\_\_\_\_\_\_\_от \_\_\_\_\_\_\_\_\_\_\_\_\_\_\_\_года. Заведующий кафедрой